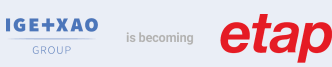

# Caneco BIM et le processus BIMelec

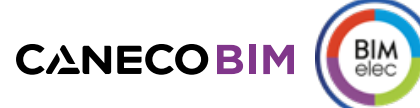

# NIVEAU

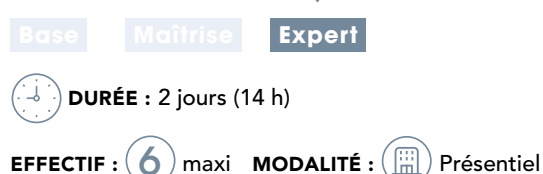

# CONTENU DU STAGE

#### Présentation

- Rappels sur le BIM
- Interface Caneco BIM
- Le processus BIMelec d'ALPI

# Création d'un nouveau projet Revit®

**Atelier :** Création des vues et des gabarits de vues

## Rappels sur l'implantation des équipements via Revit® et présentation de Caneco Family

**Atelier :** Implantation des équipements

## Création d'espaces, vues et gabarits

#### Création de circuits

- Avec Revit®
- Avec le Ruban CanecoBIM
- **Atelier :** Câblage

## Vérification du projet

- Avec les différents outils Revit®
- Avec BIM Analyse

## Échanges avec CanecoBT

- Explorateur Caneco
- Ouverture de Caneco, analyse de l'affaire,
- import du projet Caneco BT (.Afr) dans Revit®
- Exploitation des résultats de Caneco BT
- Point sur les types de câbles
- **Atelier :** Echanges avec Caneco BT

# Modélisation des chemins de câbles

- Rappels
- Chargement des raccords
- **Atelier :** Chemins de câbles

# Routage des câbles

- Création, affichage et réglage de la vue 3D Caneco BIM pour le routage
- Navigateur Caneco
- Routage par le Ruban
- **Atelier :** Routage des câbles

# **SOBJECTIF**

#### Réf. : **BIM 103**

Modéliser et dimensionner un projet électrique dans la maquette numérique avec Caneco BIM

# **PUBLIC**

Techniciens et ingénieurs Bureau d'Études – Modeleurs BIM – Coordinateurs BIM - Chargés d'affaires électricité

# **PRÉ-REQUIS**

• Connaissances des logiciels : Caneco BT (stage INST101, idéal INST102), REVIT (idéal stage RVT101)

## **MATÉRIEL NÉCESSAIRE**

- Salle informatique pour la séance (1 PC par participant)
- Écran interactif, ou vidéo-projecteur + tableau blanc

# MOYENS ET MÉTHODES

- Formateurs issus du métier de l'électricité
- Démonstrations et explications techniques, échanges, travaux dirigés et mise en situation
- Support de cours papier
- Évaluation des acquis par un exercice de synthèse final

Théorie : **50%** Pratique : **50%**

# SUIVI DE L'ACTION

- Feuille d'émargement signée par demi-journée
- Attestation de fin de formation

# Dimensionner les Chemins de câbles

- Calcul des segments
- Visualiser les section et réglage du nombre de couches/réserve
- Visualiser les CDC dans le navigateur
- Réduire/augmenter

# Échanges avec Caneco Implantation

- Export du projet vers Caneco Implantation -> création du fichier .Bimelec
- Ouverture de Caneco Implantation, différentes formes d'import
- Mise à jour du projet Caneco Implantation

# Export des données vers Office Elec

#### Des outils de contrôle complémentaires

- Classification et analyse Omniclass
- Inspection des réseaux électriques
- Nettoyage du Projet

## Exercices d'application

et exercice de synthèse final

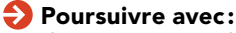

des prestations d'accompagnement projet